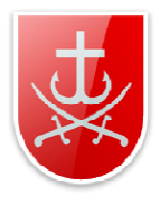

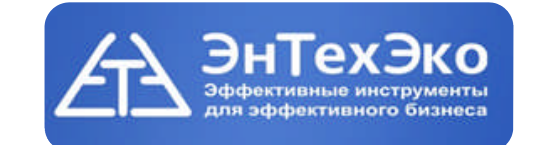

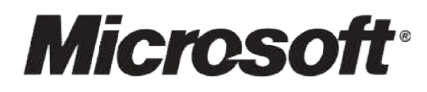

## **Автоматизована система управління підприємствами житлово-комунального господарства (АСУП ЖКГ) на платформі Microsoft Dynamics AX**

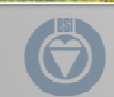

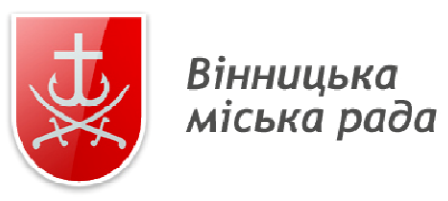

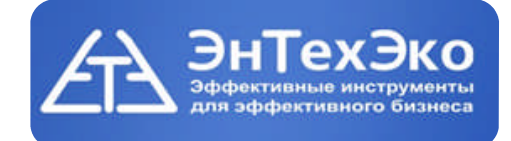

#### **Загальний інтерфейс системи**

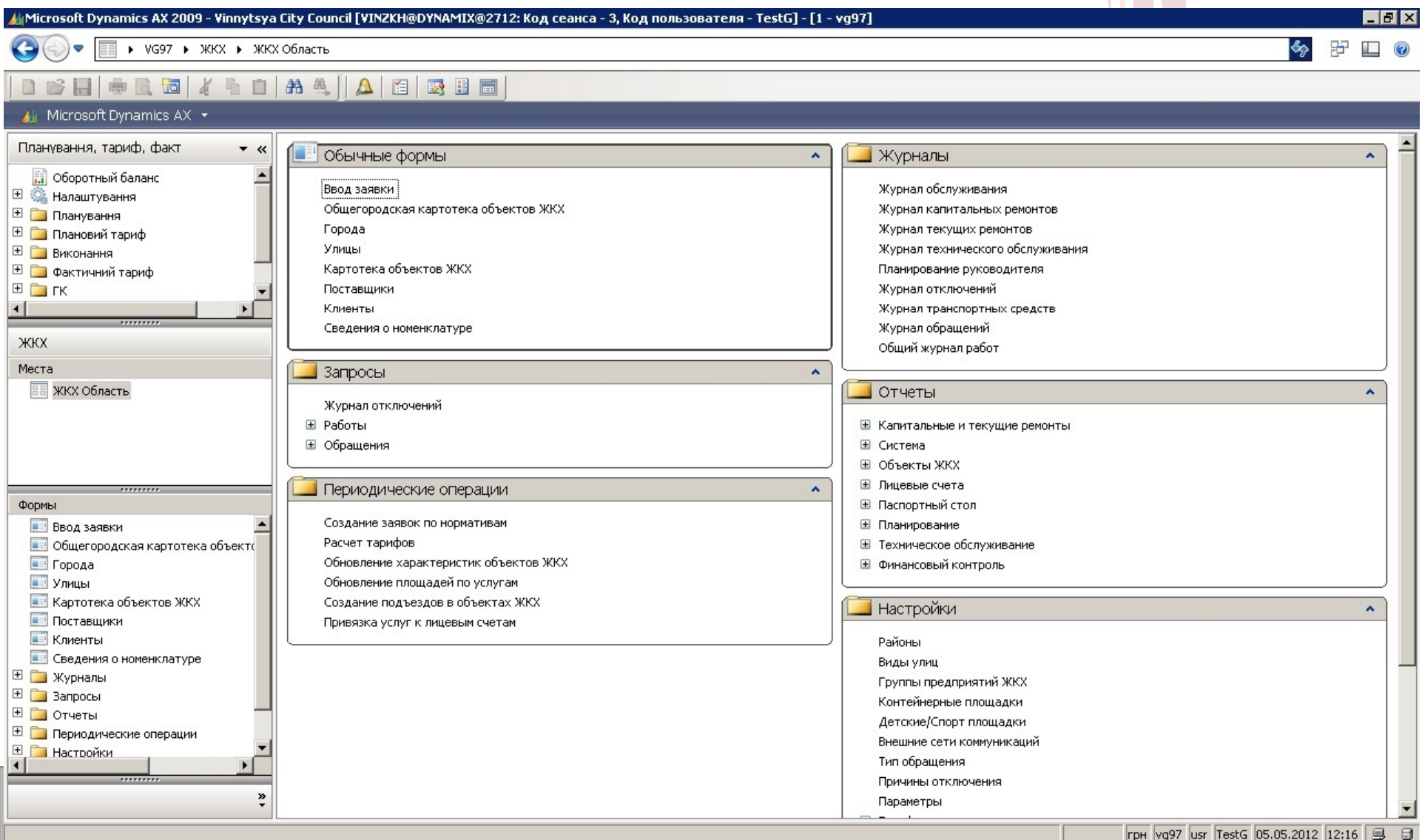

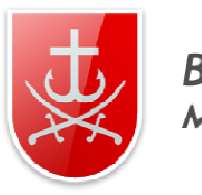

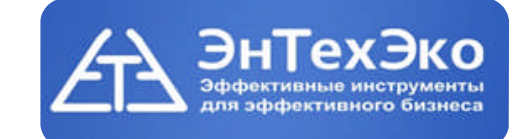

 $\Box$  $\Box$ 

#### **Загальний інтерфейс МОДУЛІ системи**

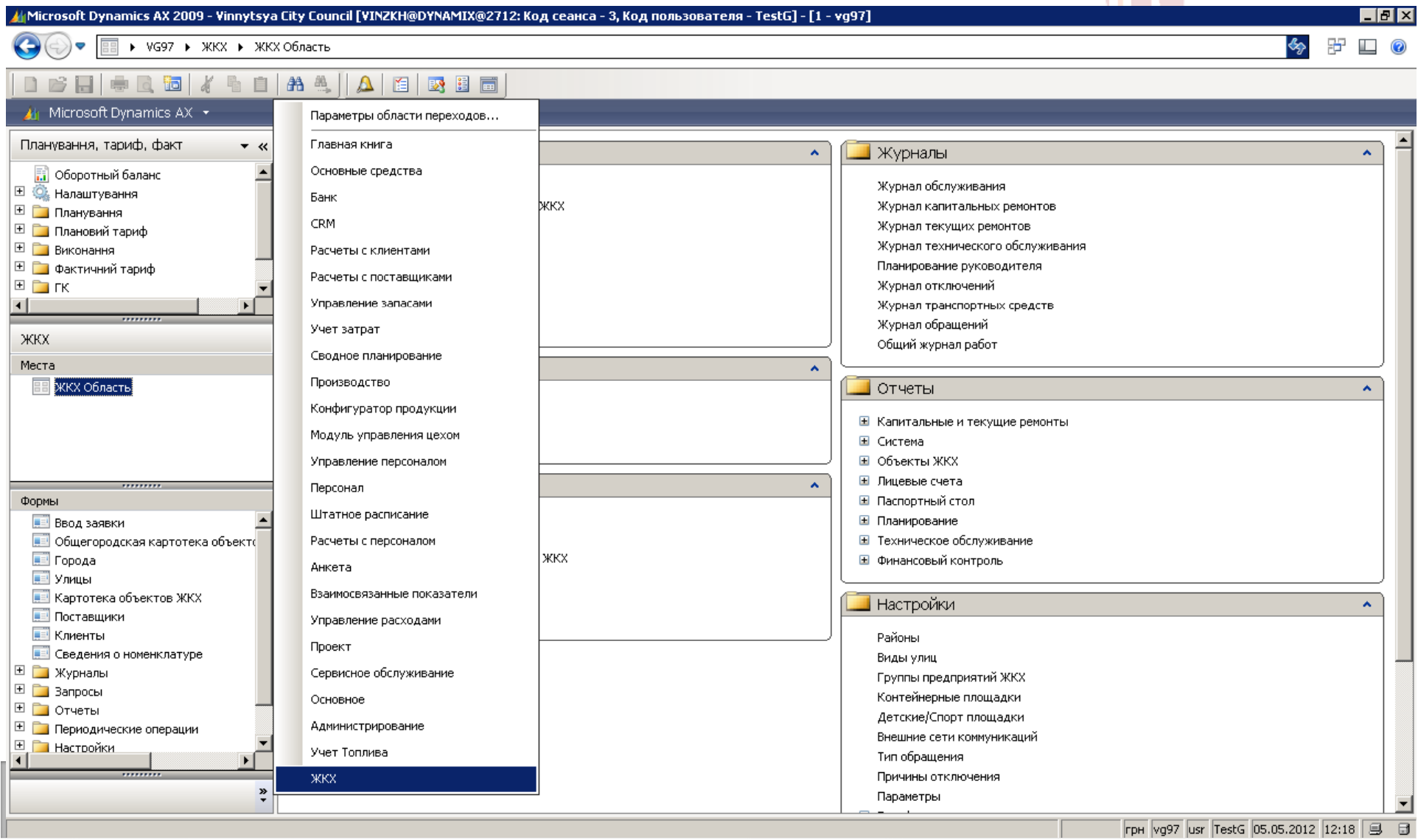

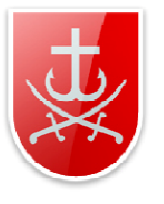

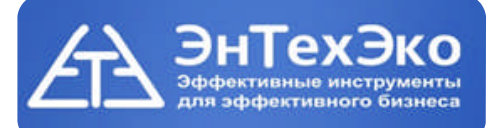

# **Двостороння інтеграція з Гео-інформаційною системою**

**(картою)**

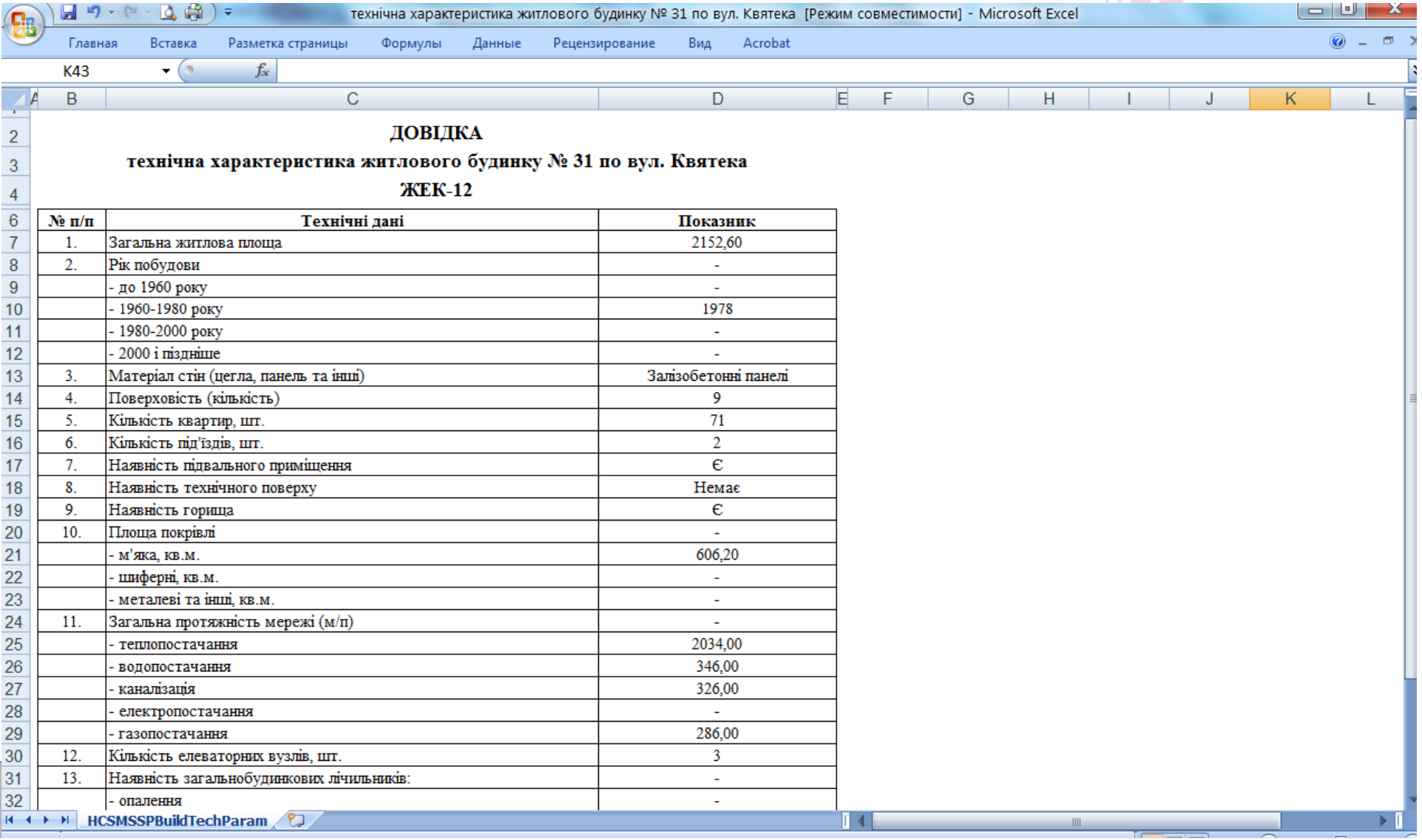

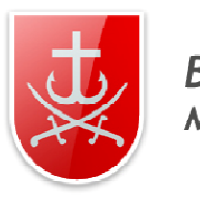

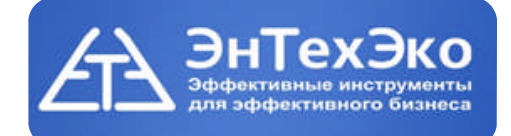

#### **Картотека об'єктів ЖКГ - будинок вул.Квятека 31 вкладка «Різне»**

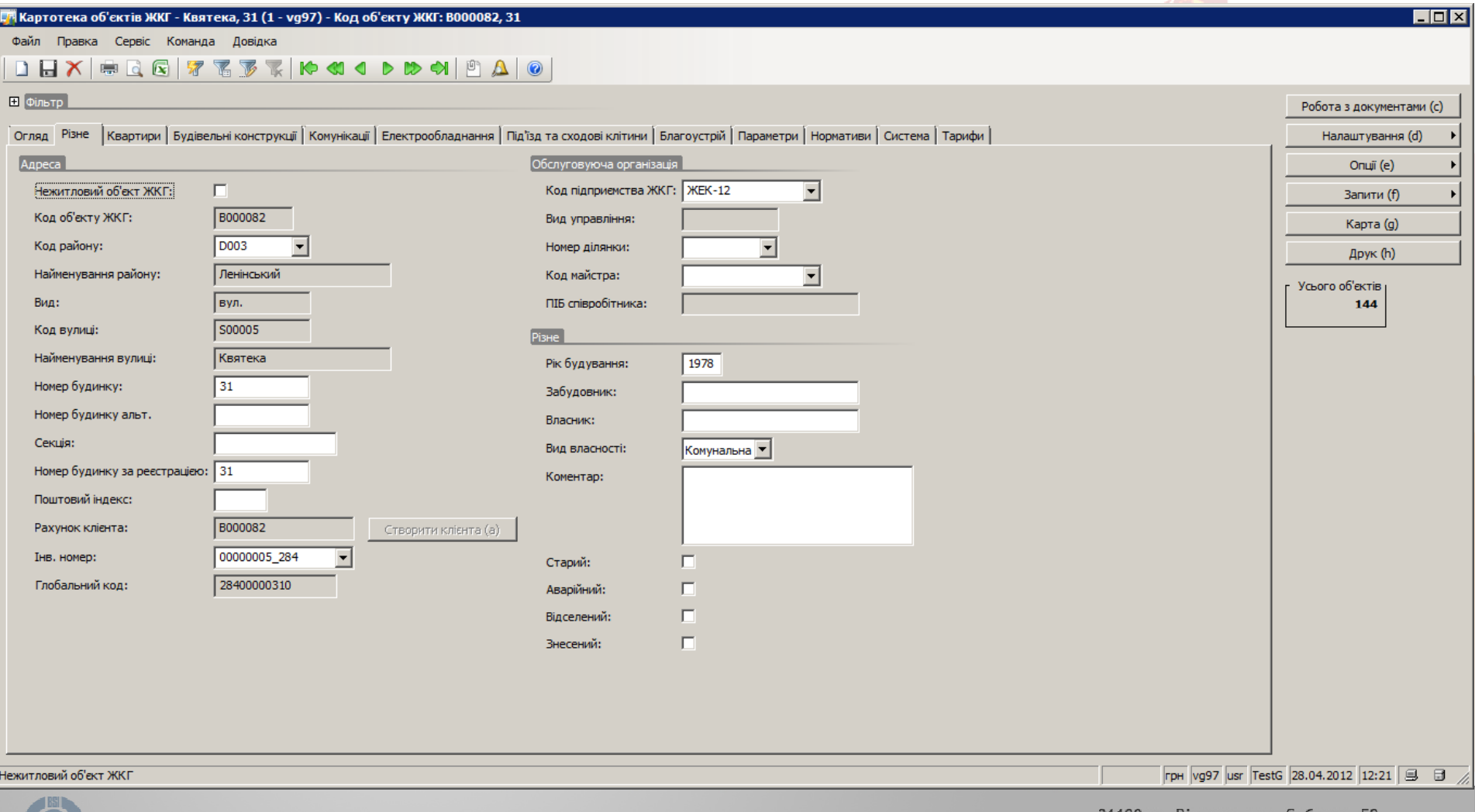

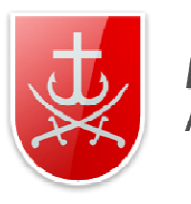

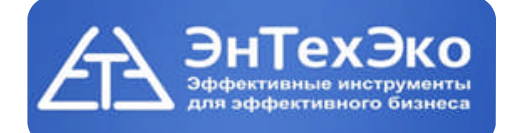

## **Картотека об'єктів ЖКГ - будинок вул.Квятека 31**

**вкладка «Будівельні конструкції»**

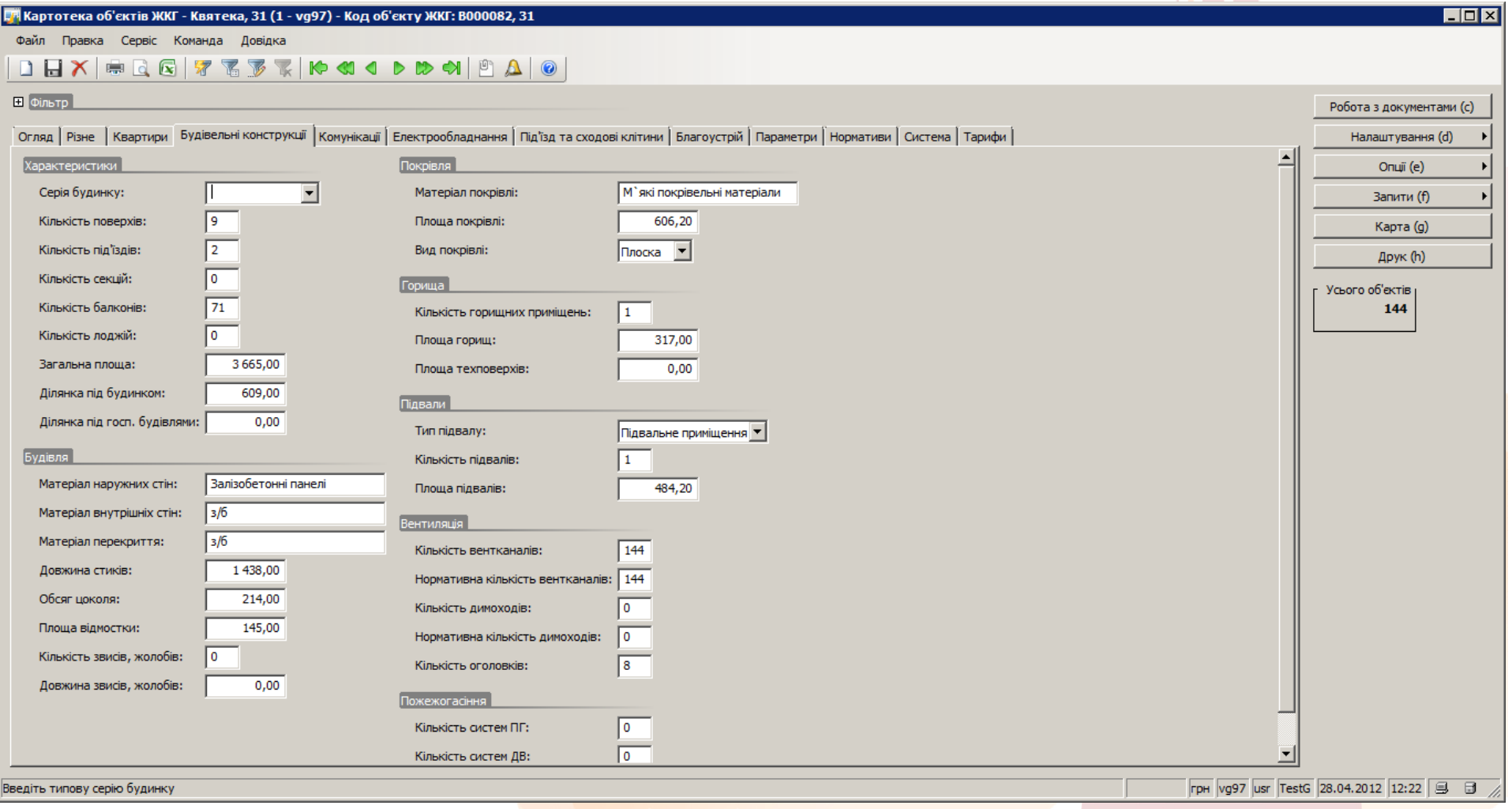

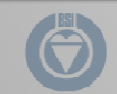

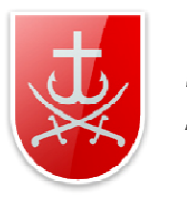

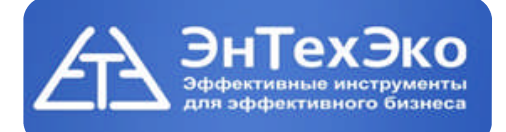

**Картотека об'єктів ЖКГ - будинок вул.Квятека 31 вкладка «Під'їзд і сходові клітини»**

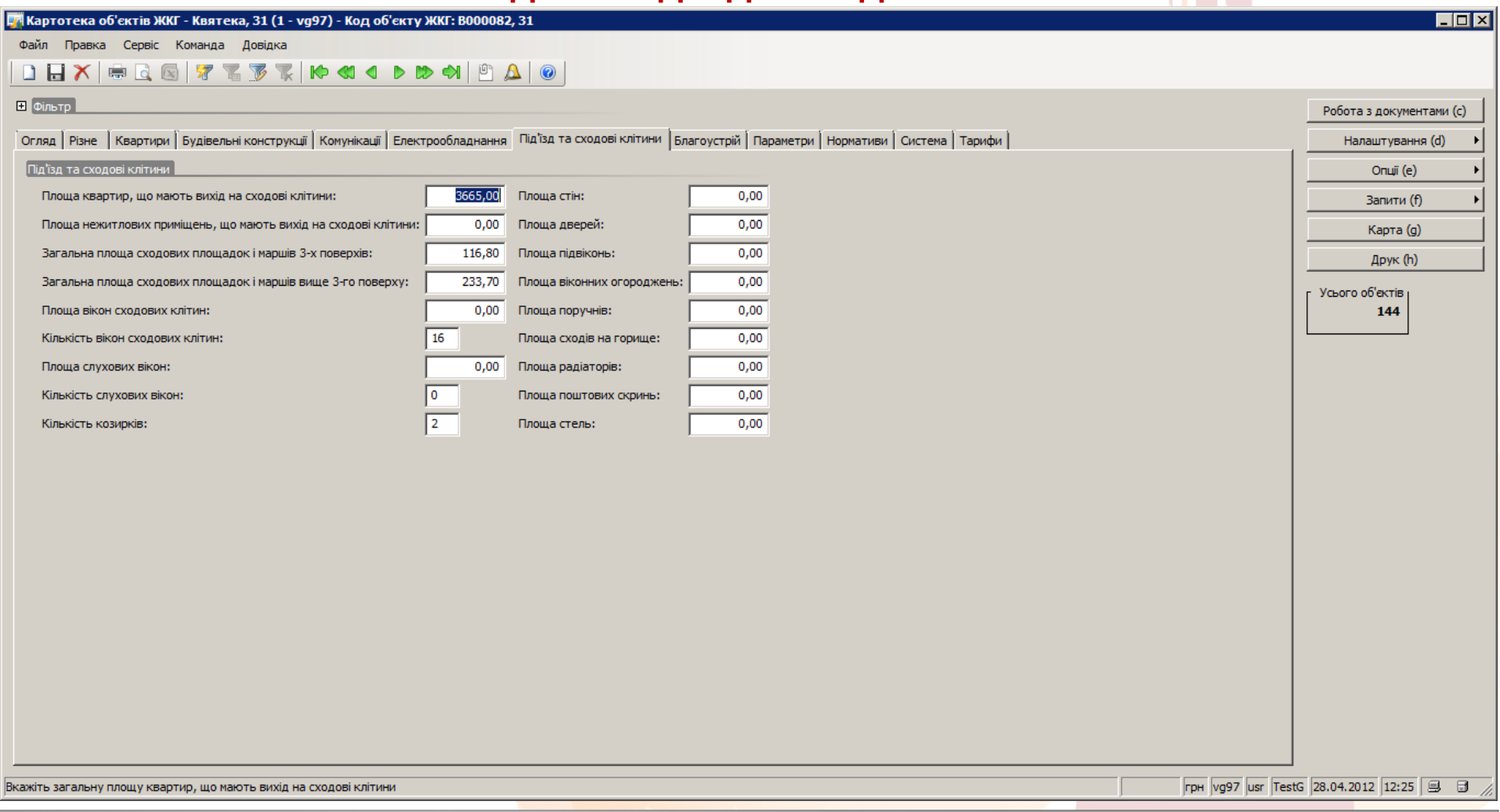

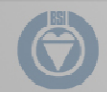

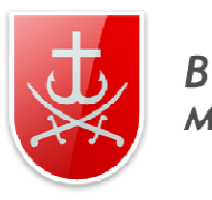

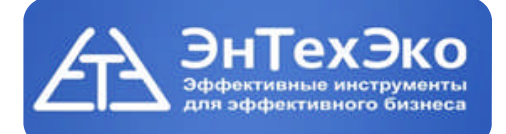

#### **Картотека об'єктів ЖКГ - будинок вул.Квятека 31 вкладка «Благоустрій»**

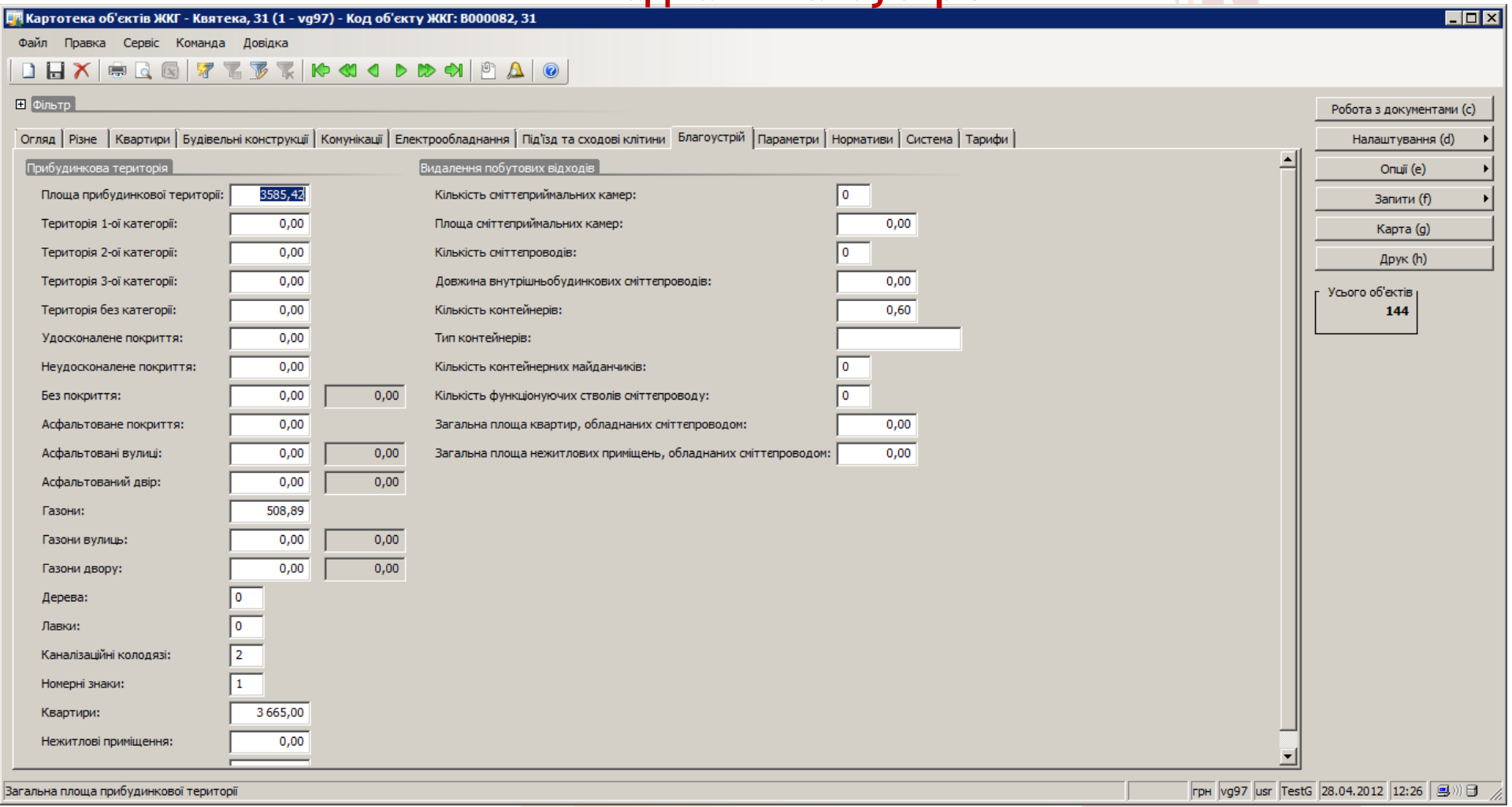

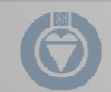

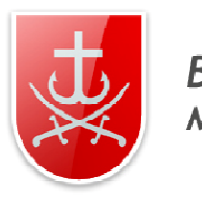

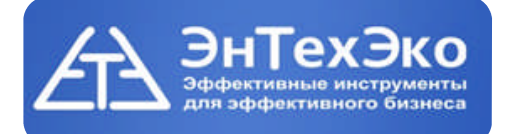

#### **Картотека об'єктів ЖКГ - будинок вул.Квятека 31 вкладка «Тарифи»**

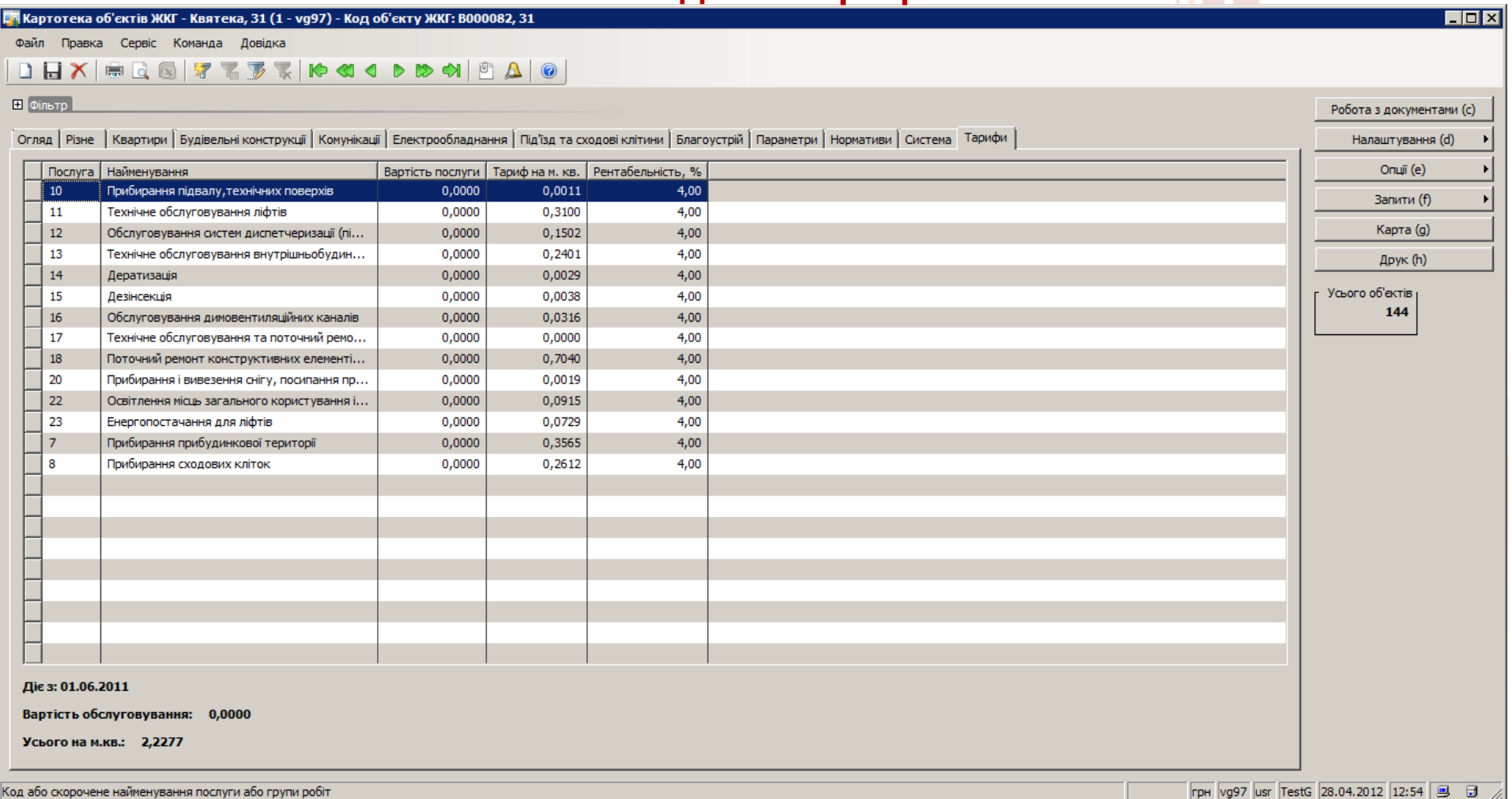

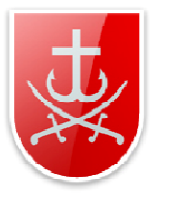

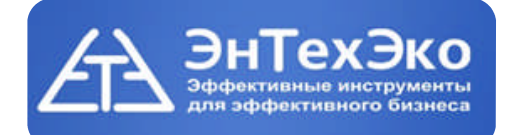

#### **Картотека об'єктів ЖКГ - будинок вул.Квятека 31 Список особових рахунків (мешканців) будинку**

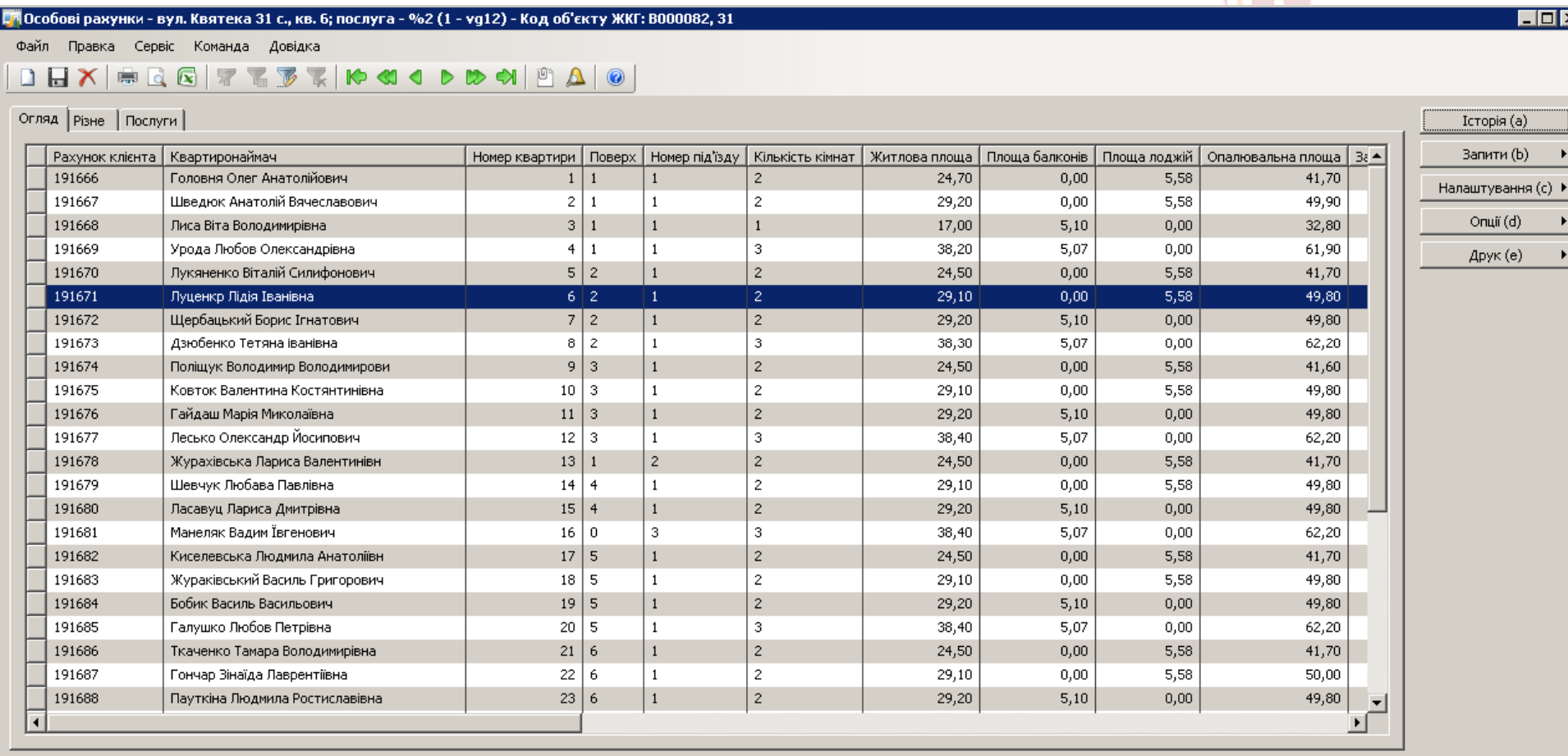

Історія зміни особового рахунку

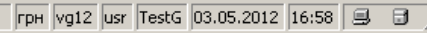

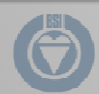

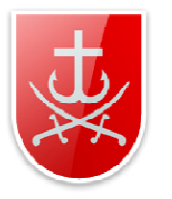

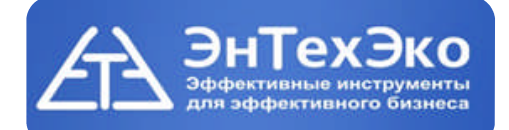

#### **Картотека об'єктів ЖКГ - будинок ул.Квятека, 31 Довідка про склад сім'ї**

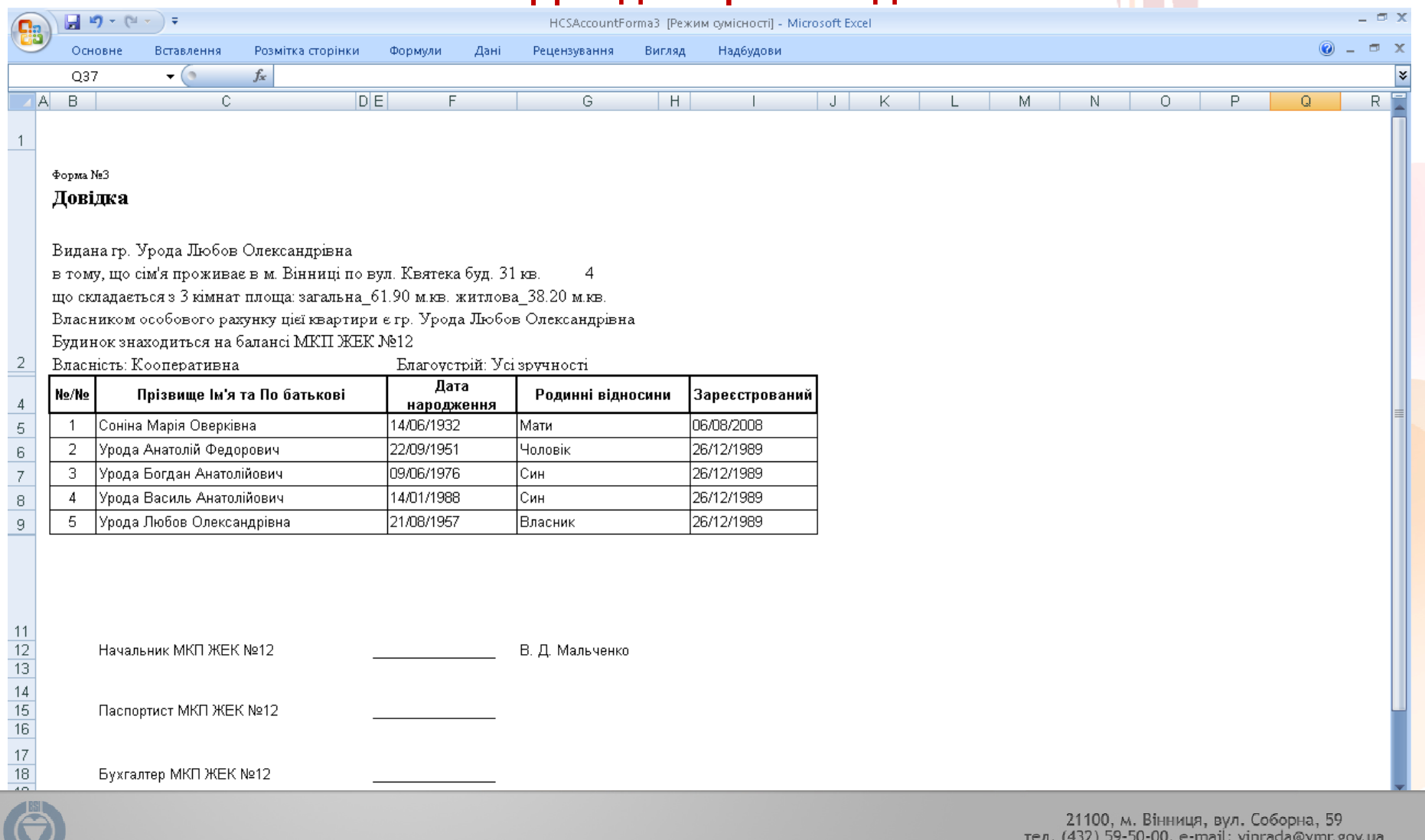

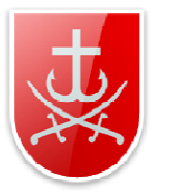

 $(\blacktriangledown)$ 

Вінницька<br>міська рада

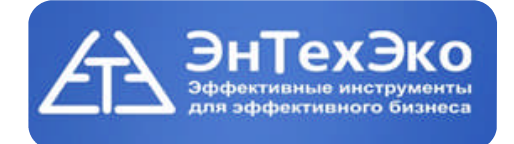

#### **Загальний журнал робіт**

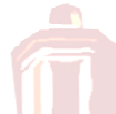

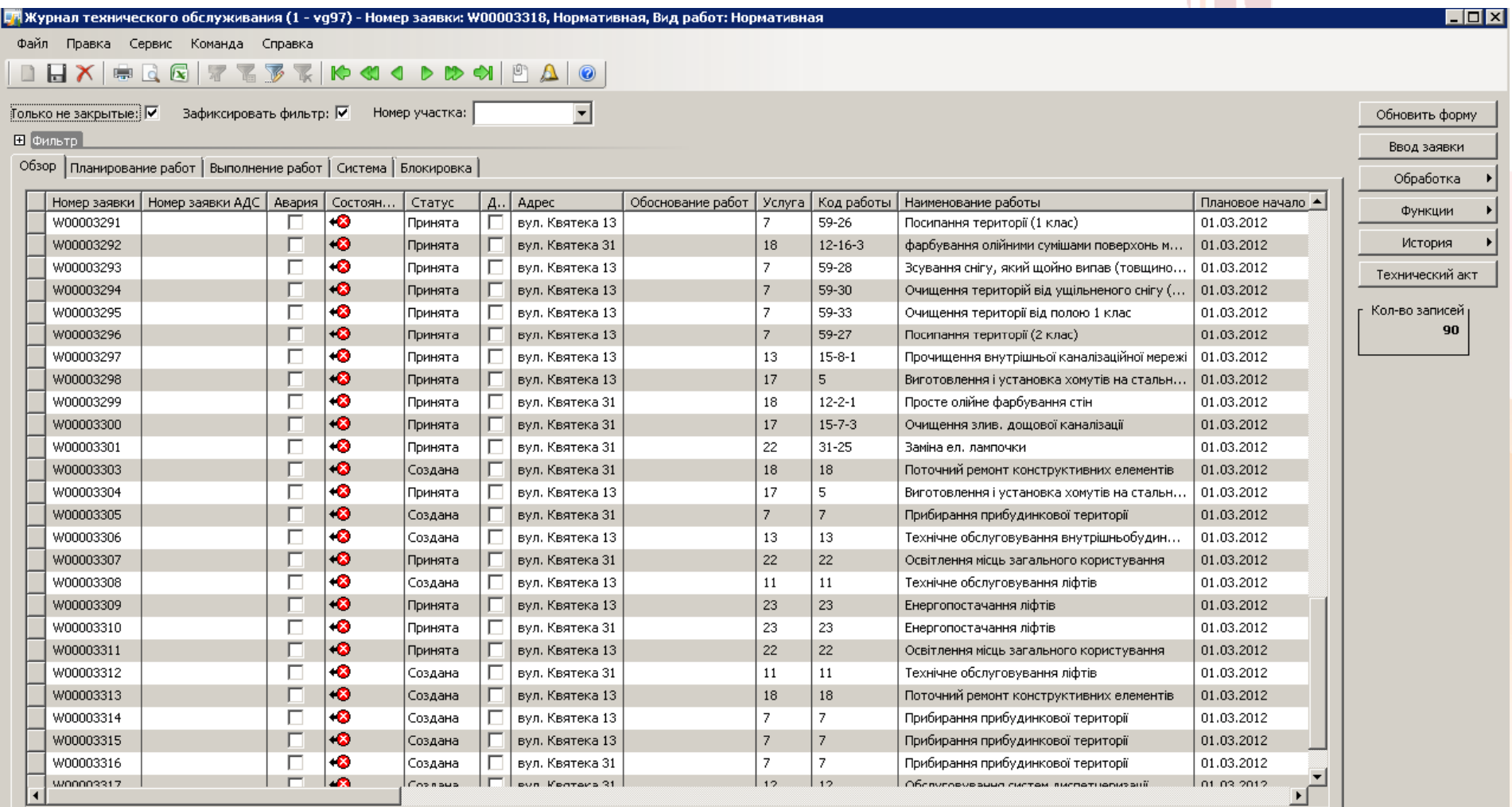

Грн vg97 usr TestG 05.05.2012 13:20 9 3 3 4 тел. (432) 59-50-00, e-mail: vinrada@vmr.gov.ua

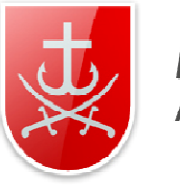

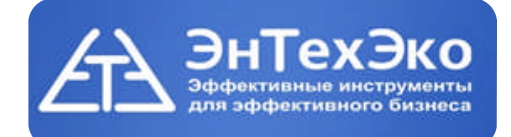

#### **Джерела виникнення заявок на проведення робіт: Нормативи**

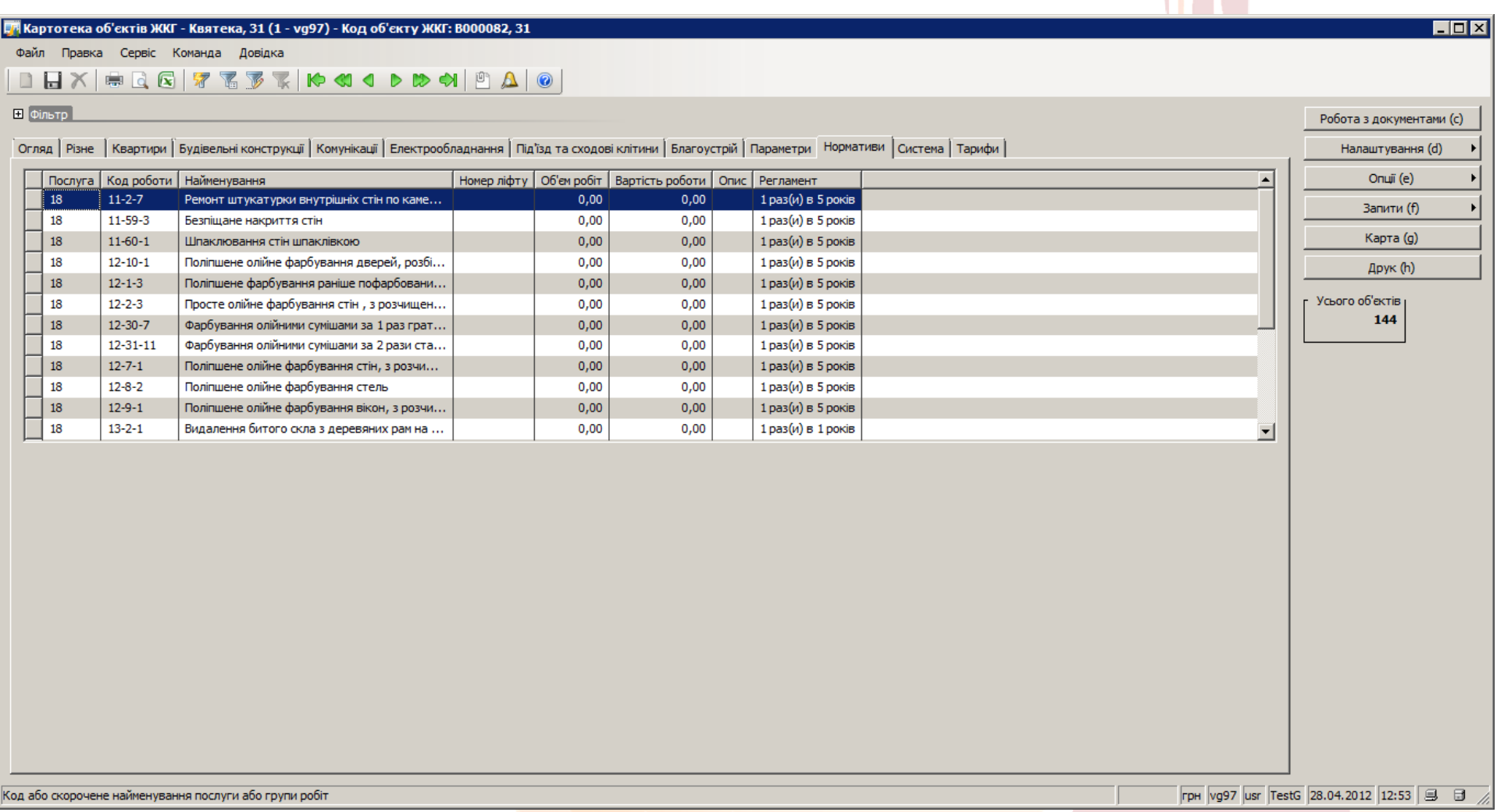

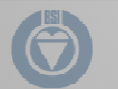

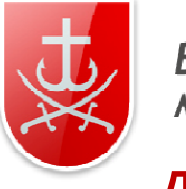

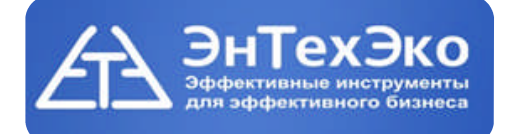

#### **Джерела виникнення заявок на проведення робіт: Аварійнодиспетчерська служба**

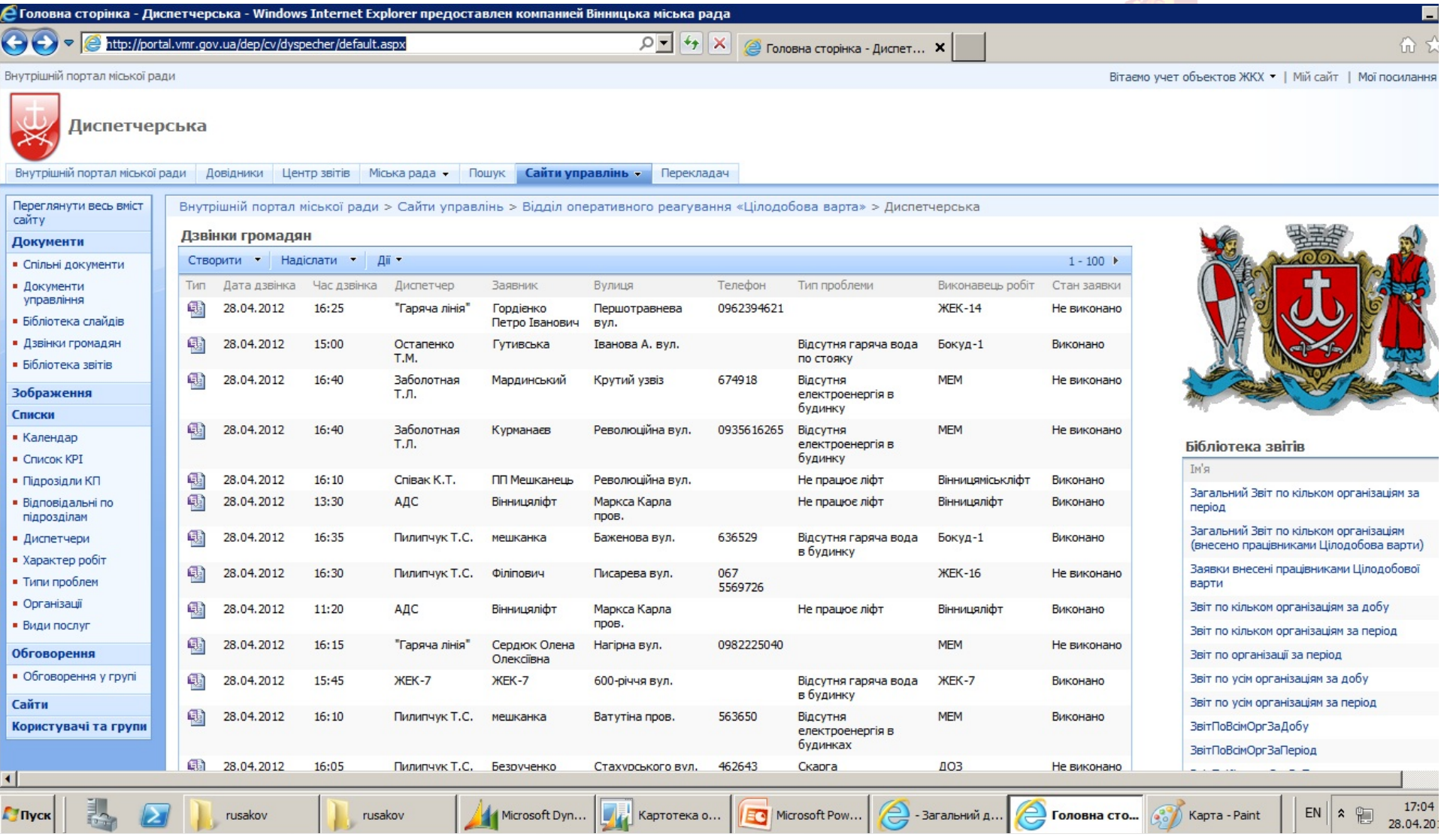

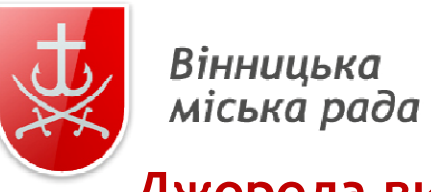

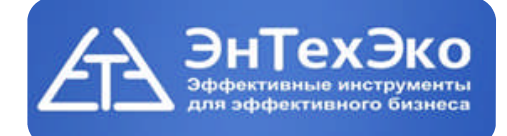

#### **Джерела виникнення заявок на проведення робіт: Ручне**

#### **введення заявки**

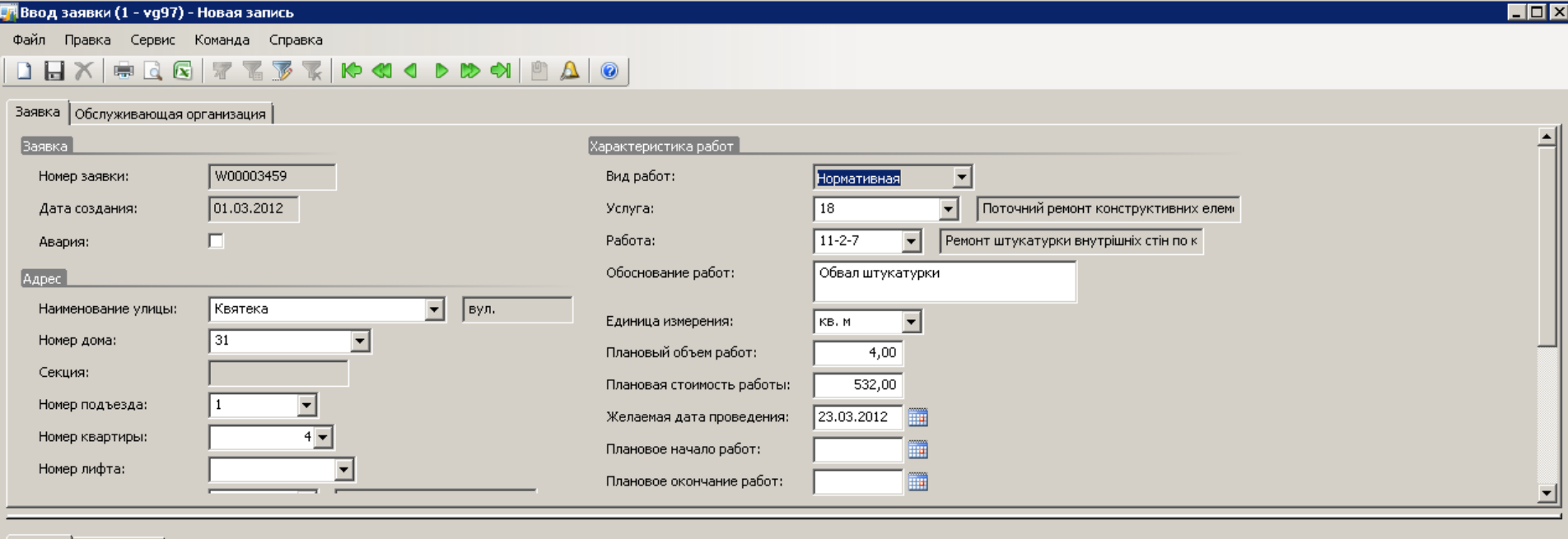

#### Работы | Отключения |

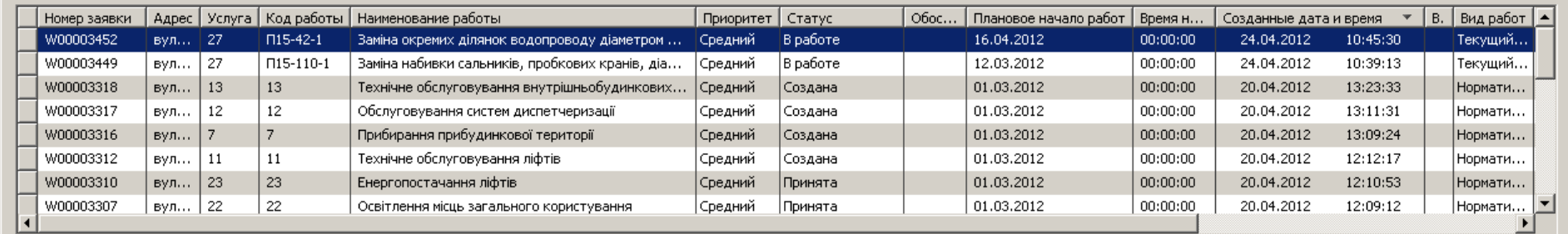

 $\circ\!\!\!\!\!\times$ Проверить Отмена

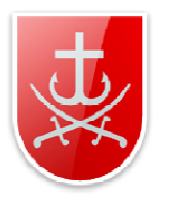

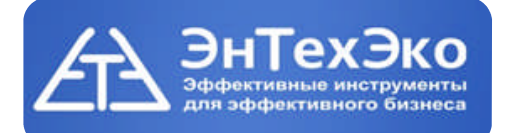

#### **Відображення факту проведення робіт: Списання використаних матеріалів**

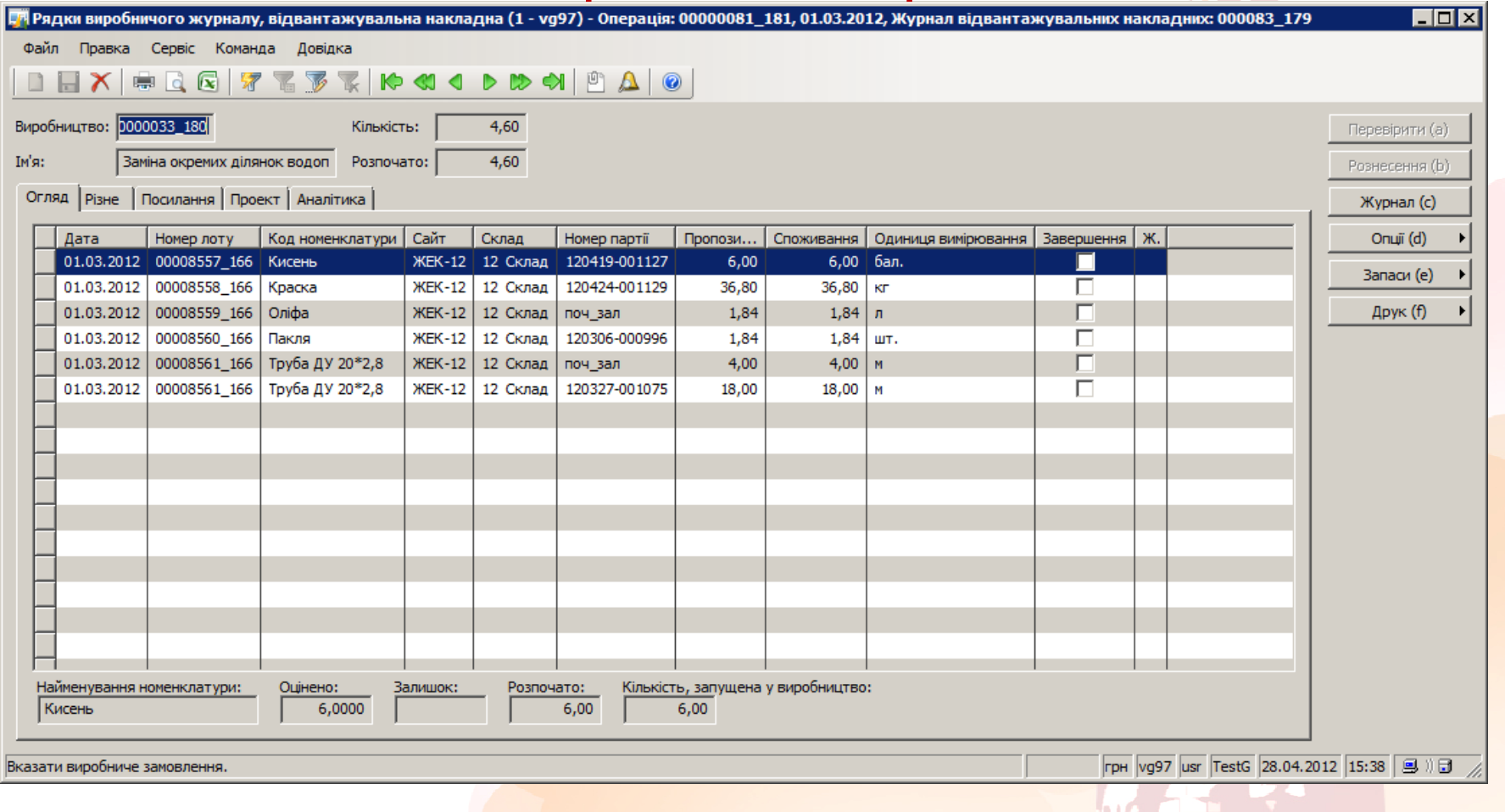

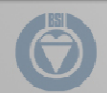

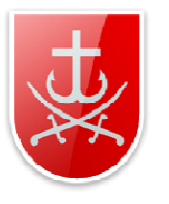

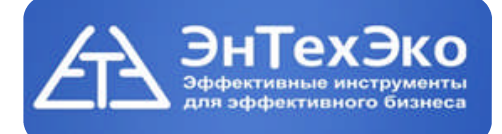

**LOX** 

Простое

## **Закупівля необхідних матеріалів: Замовлення на**

#### **закупівлю**

.<br>Гл Заказ на покупку 00000374\_куп , Имя ФОП Наук В.Е. , Наименование номенклатуры Ящик поштовий (1 - vg97)

Файл Правка Сервис Команда Справка

#### ▯**▯◪▾**▮▦◲◲▮ॹ▓▒<del>▿</del>▮иぬ◂◗◗◕◖◰◮│◉│

Обзор | Разное | Настройка | Адрес | Поставка | Цена/скидка | Разноска | Прочее | Ссылки | Аналитика | Транспортные накладные | Погружено | Фильтр | Блокировка |

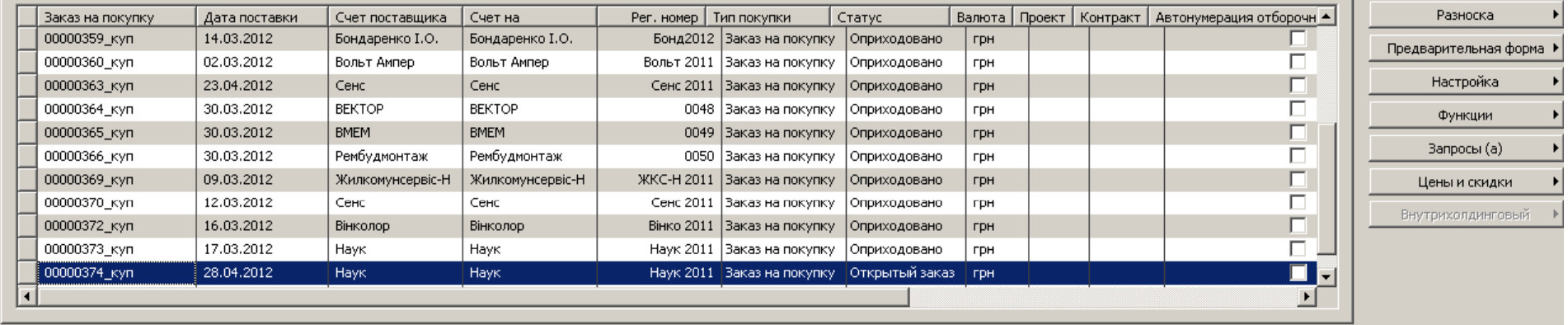

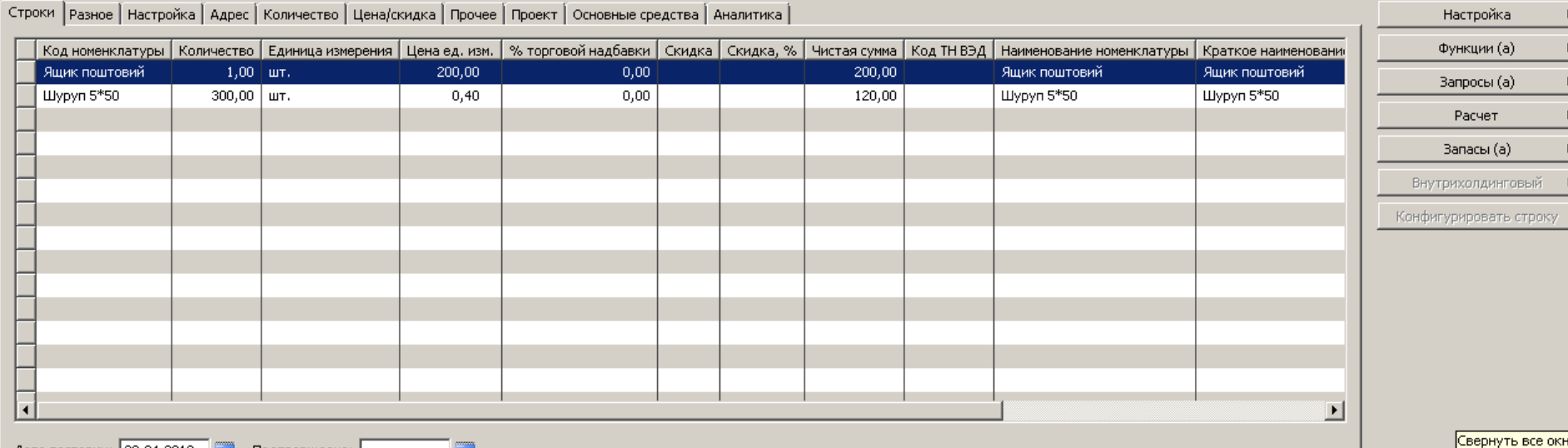

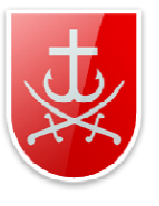

ря Заказ на покупку 00000374\_куп , Имя ФОП Наук В.Е. , Наименование номенклатуры Ящик поштовий (1 - vg97)

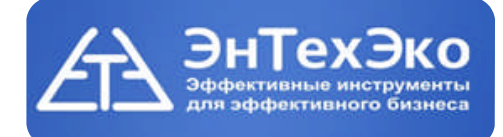

 $\overline{\phantom{0}}$ 

#### **Закупівля необхідних матеріалів: Замовлення на закупівлю - Прогноз платежів**

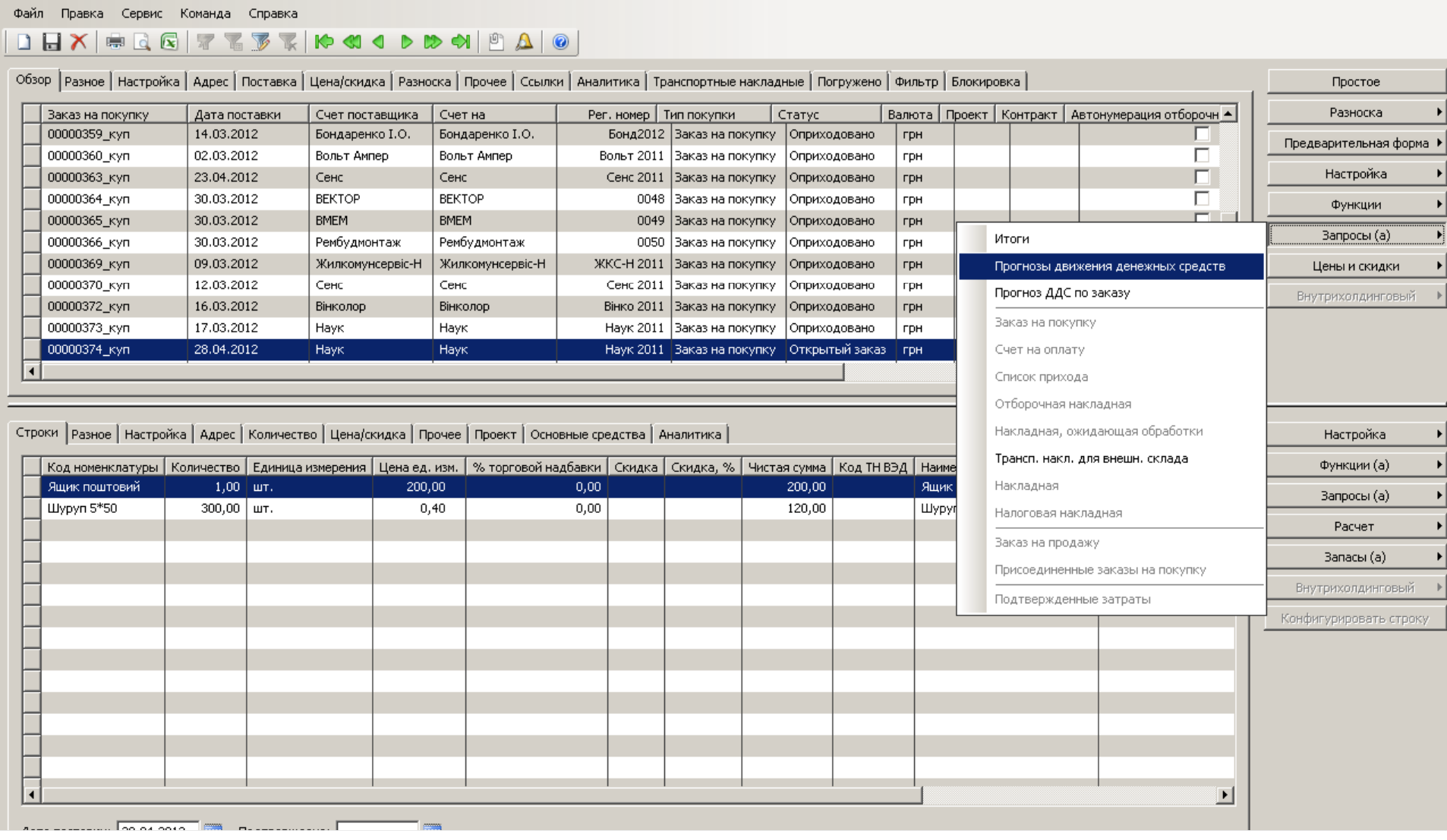

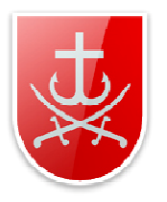

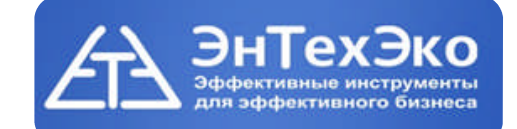

### **Формування бухгалтерської звітності:**

- Звіт «Акт звірки»
- Звіт «Оборотнийбаланс»
- «Форма № 1. баланс »
- «Форма № 2. Звіт про фінансові результати »
- «Податкова декларація»

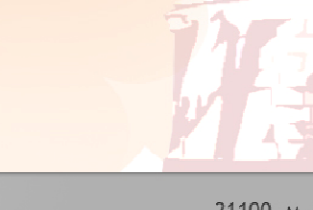

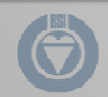

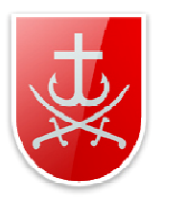

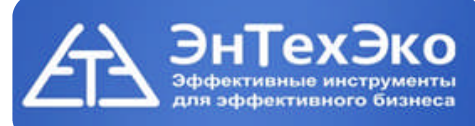

#### **План-фактний аналіз:**

- «Картка фактичної собівартості»
- «Собівартість робіт по ділянці. факт »
- «Звіт-аналіз. План-Факт »
- «Фінансовий план підприємства (План-Факт)»

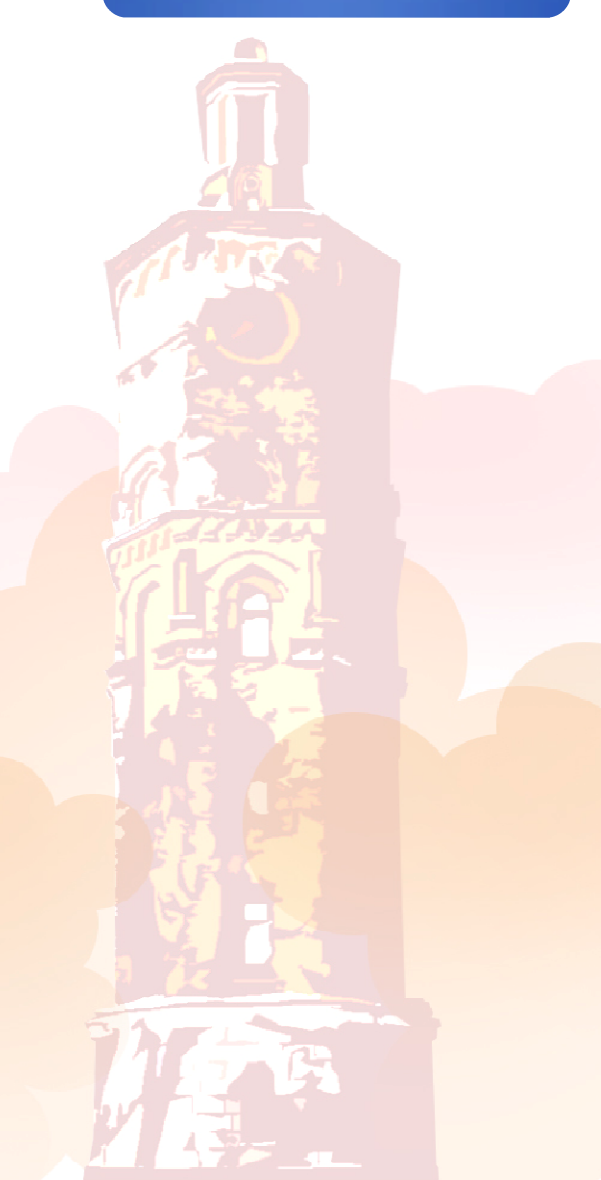

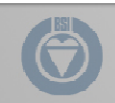

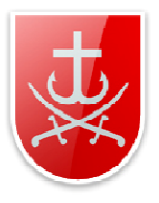

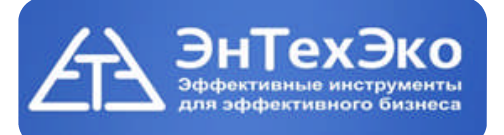

# **ДЯКУЮ ЗА УВАГУ!**

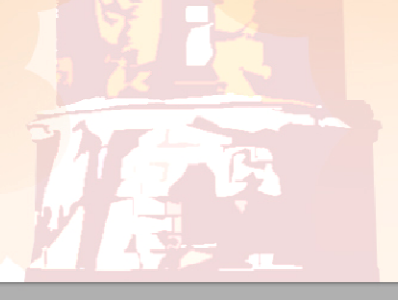

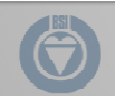